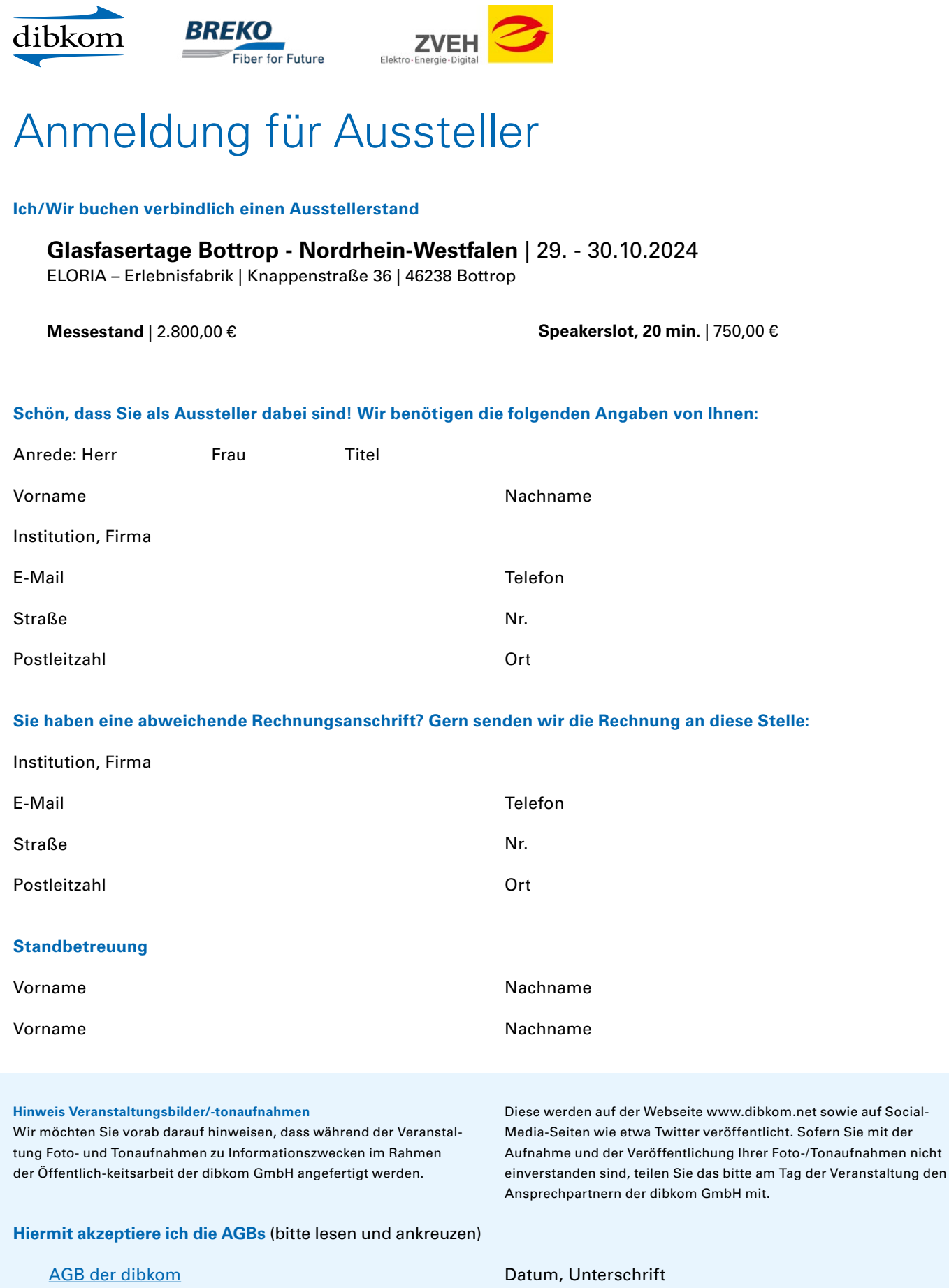

**Bitte senden Sie das Formular an** [m.jahn@dibkom.net](mailto:m.jahn%40dibkom.net?subject=)

Eine kostenfreie Stornierung ist nur **bis 7 Wochen vor Veranstaltung** möglich.